**AutoCAD Crack Torrente Gratis [Mac/Win] 2022**

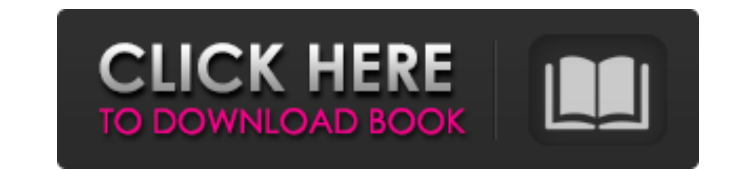

### **AutoCAD Crack Codigo de licencia y Keygen Gratis [Ultimo 2022]**

Historia AutoCAD es un producto de la empresa Autodesk, que se enfoca en el área de diseño digital, medios digital, medios digitales y entretenimiento. La historia de Autodesk se remonta a 1957 cuando George Forsythe, un i Paint y dedicar su tiempo a la idea de construir una computadora personal para sí mismo. Sus primeras computadoras fueron una Intel 8086 de 4 MHz y una Motorola 68000 de 6 MHz; venían con un disco duro, un disquete y un te Rafael, California, con el capital de \$150 000 que Forsythe había recaudado de amigos y contactos comerciales. La empresa comenzó vendiendo licencias del software a las relativamente pocas empresas de diseño gráfico que qu comercializó sus propios productos de software de gráficos. Sin embargo, la primera incursión de la empresa en el mundo de la ingeniería fue el desarrollo del programa de gráficos AutoCAD se diseñó originalmente como un pr 2D. El programa AutoCAD se introdujo por primera vez en 1981 en el pequeño pero creciente mercado de CAD. La compañía también agregó otros productos, como un programa de procesamiento de textos en 1983, un producto llamado comenzaron a convertirlo en una parte oficial de las ofertas de la empresa. Sin embargo, las ofertas de sofertas de software de la empresa y los programas de gráficos en particular no eran comercializables como productos i para ejecutarse en minicomputadoras en lugar de mainframe o minicomputadoras que habían sido los sistemas operativos elegidos por las empresas de CAD de esa época. Esto hizo que Autodesk tuviera que atraer a un grupo de us

### **AutoCAD [2022-Ultimo]**

Easy AutoCAD, una serie de aplicaciones basadas en Autodesk Architectural Desktop, que permite dibujar utilizando una interfaz de usuario similar a AutoCAD, también conocida como formato NX. Una versión de puerto paralelo capacidad de compartir en la nube en línea. Es un producto obsoleto. Recepción y legado AutoCAD es el sistema de diseño asistido por computadora más utilizado en el mundo. Ha sido adoptado por casi todas las industrias man disponible para la plataforma Windows. Con la llegada de la World Wide Web a mediados de la década de 1990, Adobe Systems lanzó la capacidad de escribir macros de AutoCAD en la Web. AutoCAD también se utiliza en el diseño diseñadores profesionales y líderes de la industria. El mismo año, su entonces jefe de diseño, Lars H. Jorgensen, recibió el premio AEC Laureate. El Plan de Acción Económica de 2009 del Gobierno de Canadá enfatizó la neces Autodesk, entre ellas el compromiso de ampliar y actualizar AutoCAD como parte del programa CADNA 5.0. Esto incluye una capacidad para la integración directa en la gestión de proyectos, los sistemas de soporte de decisione "plataforma más poderosa, flexible y abierta para diseñadores e ingenieros técnicos y no técnicos y no técnicos y no técnicos". Está disponible para Windows y Mac OS. AutoCAD 2011 introdujo una nueva filosofía de diseño de de dibujo comunes. El servicio basado en la nube DriveOne, que ahora forma parte de Autodesk, estaba destinado a proporcionar dichas funciones de colaboración para AutoCAD y productos relacionados. AutoCAD 2013, presentado introdujo un entorno de dibujo colaborativo basado en la nube, que incluye la capacidad de dibujar en bocetos, realizar diseños basados en gestos y planificar y construir proyectos en colaboración. 27c346ba05

### **AutoCAD**

Abra el menú de la aplicación de AutoCAD. Seleccione "Certificado" en el menú "Base de datos". Seleccione "Ingresar clave en el certificado". Ingrese la clave privada que descargó en el cuadro proporcionado. Verifique que del servidor". Seleccione "Certificado" en el menú "Configuración del servidor". Haga clic en "Ingresar clave en el certificado". Ingrese la clave pública que descargó en el cuadro proporcionado. Verifique que los datos se esté instalado". Ahora debe definir la ubicación del archivo de configuración autocad.ini que contiene la ruta de la ubicación de la base de datos. Vaya al Editor del Registro. Haga clic derecho en el menú de inicio> Selec "HKEY\_LOCAL\_MACHINE\Software\Autodesk\AutoCAD" Haga clic en "AUTOCAD" para ver su contenido. Haga clic en "InstallDir" en el submenú. Haga doble clic en el "autocad.ini" "Ejecutar autocad.ini" en el cuadro proporcionado Pr debe marcar la opción "PKCS11". Si todo salió bien, ahora debería ver el "Editor del Registro de Windows" ejecutándose en su barra de tareas. Vaya al menú "Ejecutar como administrador" Ingrese "cmd" y presione enter. En la de datos y la versión de AutoCAD. Ejemplo de contenido de archivo: InstallDir=C:\Archivos de programa\AutoCAD\Autodesk\AutoCAD 2017\AutoCAD\ Versión=17 Si está utilizando la versión de Windows, debe marcar "XKCRY

## **?Que hay de nuevo en el AutoCAD?**

Agregue más control al marcado e ingrese comandos con mucha más flexibilidad y eficiencia. Vea los nuevos comandos y capacidades de complementos como Dynamic Text Wrapping y Dynamic Text Mrapping y Dynamic Text Inline. Pue específica. La nueva herramienta de análisis y la cuadrícula de bordes ocultos simplifican el trabajo con objetos 2D basados en vectores. Dibujar y exportar directamente a PDF ahora es más rápido, más confiable y requiere 2D o 3D. Con esta actualización, ahora es más fácil dibujar curvas ajustando y dibujando segmentos rectos con la herramienta Pluma. Cuadro de diálogo simplificado para dibujar e importar geometría de línea cerrada basada e través de la barra de herramientas Nuevo dibujo en la ventana Dibujo. Vuelva a la forma antigua de administrar símbolos anotativos. Elija una nueva ubicación para los símbolos de anotación, así como colores y transparencia plano o el fondo de su área de trabajo. Controles adicionales A juste de texto dinámico: A justa el texto dinámico: A justa el texto dinámicamente para que se a juste a cualquier ancho. Dibuje texto con la nueva opción En en línea: Ajuste la posición de su texto dibujando el texto en la posición y el tamaño deseados. Luego puede mover el texto en su dibujando con el mismo lápiz o seleccionar y arrastrar el texto a su nueva posición. Agregue para cualquier punto o línea. Inserte un cuadro de texto que herede sus propiedades de su padre, así como cualquier propiedad de texto opcional. Use el selector desplegable para mostrar su texto en diferentes líneas y cara

# **Requisitos del sistema:**

Para Xbox uno: Sistema operativo: Windows 7, Windows 8, Windows 10 Procesador: 2,0 GHz o más rápido Memoria: 3 GB RAM Gráficos: Intel HD 4000 o superior, Nvidia 650 M, AMD Radeon HD 5000 o superior Disco duro: 25GB Requeri de DVD o unidad de Blu-ray cable HDMI Idiomas soportados: Inglés

Enlaces relacionados:

<https://serep.kg/wp-content/uploads/2022/06/autocad-6.pdf> <http://radialamoladora.com/?p=1104> <https://ourlittlelab.com/autocad-2019-23-0-codigo-de-registro-for-pc-mas-reciente/> <https://www.rajatours.org/autocad-crack-gratis-2022/> [https://www.northbeachmd.org/sites/g/files/vyhlif4786/f/uploads/fee\\_schedule\\_2021a.pdf](https://www.northbeachmd.org/sites/g/files/vyhlif4786/f/uploads/fee_schedule_2021a.pdf) [https://www.townofsharon.net/sites/g/files/vyhlif3801/f/uploads/sharon\\_business\\_guide\\_17.pdf](https://www.townofsharon.net/sites/g/files/vyhlif3801/f/uploads/sharon_business_guide_17.pdf) <https://www.rwaconsultants.com/sites/default/files/webform/job applications/AutoCAD.pdf> [https://waappitalk.com/upload/files/2022/06/5gVZL93a8kFERZjOeHiH\\_29\\_c16da820858428b3b0f2d6febedc9ce4\\_file.pdf](https://waappitalk.com/upload/files/2022/06/5gVZL93a8kFERZjOeHiH_29_c16da820858428b3b0f2d6febedc9ce4_file.pdf) <https://shortandsweet.org/sites/default/files/webform/actors/autocad.pdf> [https://svistok.org/wp-content/uploads/2022/06/AutoCAD\\_Crack.pdf](https://svistok.org/wp-content/uploads/2022/06/AutoCAD_Crack.pdf) <https://pionerossuites.com/autocad-2017-21-0-3264bit/> [https://www.standish.org/sites/g/files/vyhlif5026/f/pages/how\\_to\\_start\\_a\\_business\\_in\\_standish\\_me.pdf](https://www.standish.org/sites/g/files/vyhlif5026/f/pages/how_to_start_a_business_in_standish_me.pdf) <https://www.careerfirst.lk/sites/default/files/webform/cv/glorjama723.pdf> <https://cushcore.com/autodesk-autocad-24-2-con-clave-de-producto-descargar-win-mac/> <https://gretchenscannon.com/2022/06/29/autodesk-autocad-crack-clave-de-licencia-gratuita-ultimo-2022/> [https://www.triumf.ca/system/files/webform/sci\\_tech\\_form\\_attachments/AutoCAD.pdf](https://www.triumf.ca/system/files/webform/sci_tech_form_attachments/AutoCAD.pdf) <https://koreandramaqueens.com/autodesk-autocad-2023-24-2-clave-de-producto-2022/> [https://www.reperiohumancapital.com/system/files/webform/AutoCAD\\_101.pdf](https://www.reperiohumancapital.com/system/files/webform/AutoCAD_101.pdf) <https://arteshantalnails.com/2022/06/29/autodesk-autocad-2019-23-0-incluye-clave-de-producto-descarga-gratis-mas-reciente/> <https://pier-beach.com/autodesk-autocad-24-1-crack-keygen/>